## **Keyboard shortcuts**

## Last Modified on 01/09/2015 1:16 pm CEST

Here's a list of shortcut key combinations in the Calculation Tool.

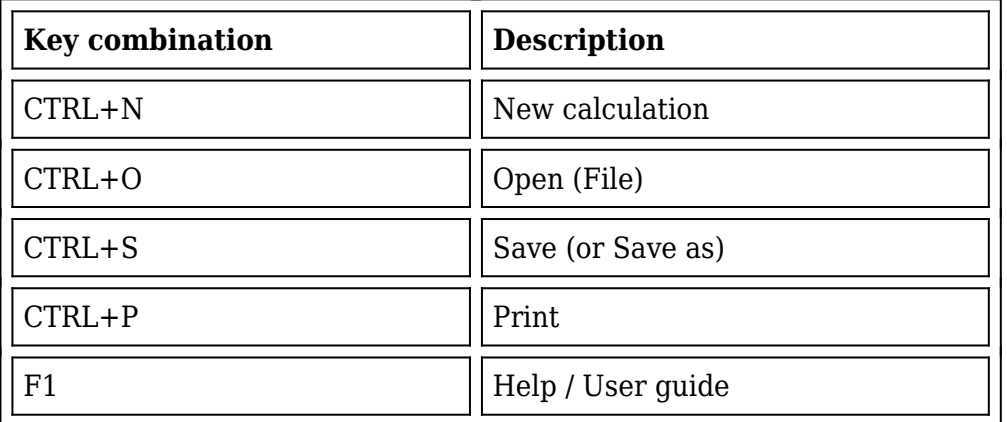